#### **WEIHNACHTSQUIZ**

*Falls Sie überraschend eine Stunde kurz vor den Weihnachtsferien gestalten müssen – mit diesen* **QUIZKARTEN** *zu zehn Fragen ist das kein Problem! Von Marion Holzhüter*

#### **SPIELANLEITUNG**

- **1** Teilen Sie die Klasse in mindestens zwei gleich große Gruppen auf.
- **2** Schreiben Sie an die Tafel die Ziffern 1 bis 10 (siehe Seite 37).
- **3** Die erste Gruppe nennt eine Ziffer zwischen 1 und 10.
- **4** Sie haken die genannte Ziffer an der Tafel ab und lesen den Hinweis mit der betreffenden Ziffer auf der obersten Quizkarte vor.
- **5** Die Gruppe rät entweder den Begriff oder nennt eine weitere Ziffer, die Sie ebenfalls an der Tafek abhaken, usw.
- **6** Errät die Gruppe den Begriff, bekommt sie so viele Punkte, wie noch Hinweise übrig sind.
- **7** Rät die Gruppe falsch, spielt die nächste Gruppe mit der angefangene Quizkarte weiter, usw. **VIEL SPASS!**

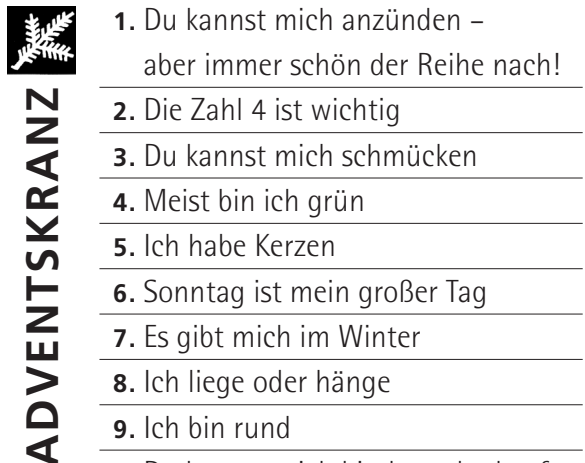

- **2.** Die Zahl 4 ist wichtig
- **3.** Du kannst mich schmücken
- **4.** Meist bin ich grün
- **5.** Ich habe Kerzen
- **6.** Sonntag ist mein großer Tag
- **7.** Es gibt mich im Winter
- **8.** Ich liege oder hänge
- **9.** Ich bin rund

**ADVENTSKRANZ**

**10.** Du kannst mich binden oder kaufen

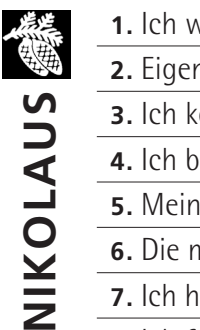

- **1.** Ich war Bischof
- **2.** Eigentlich bin ich katholisch
- **3.** Ich komme heimlich
- **4.** Ich bin männlich
	- Name beginnt mit N
- **6.** Die meisten Kinder lieben mich
	- **7.** Ich habe meistens einen weißen Bart
	- **8.** Ich fülle Stiefel oder Teller
	- **9.** Lustig, lustig, trallalalala
	- **10.** Warst Du auch immer brav?

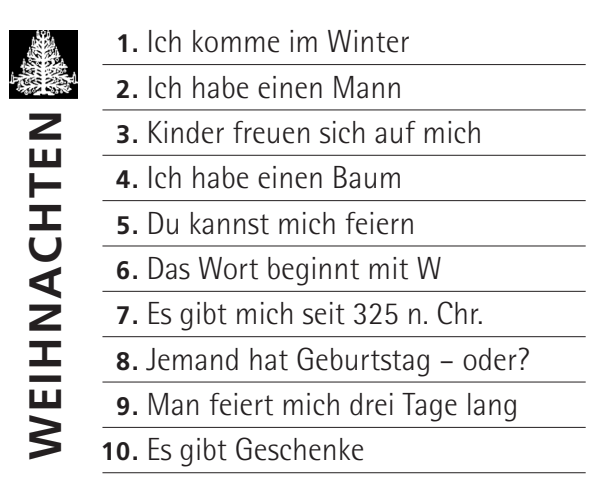

# **ENGEL**

- **1.** Einer von uns heißt Gabriel
- **2.** Wir kommen überraschend
- **3.** Wir kommen in der Weihnachtsgeschichte vor
- **4.** Oft sind wir weiß
- **5.** Es gibt uns als Kosename
- **6.** Es gibt uns in der Werbung
- **7.** Wir können singen
- **8.** Einer von uns hat Maria besucht
- **9.** Das Wort beginnt mit E
- **10.** Wir sind keine Menschen, aber sprechen können wir
- **JOSEF**
- **1.** Ich habe einen berühmten Sohn oder?
- **2.** Ich bin männlich
- **3.** Beruflich hatte ich mit Nägeln zu tun
- **4.** Ich habe viel geträumt
- **5.** Ich war schon mal in Bethlehem
- **6.** Ich war schon mal in Ägypten
- **7.** Weihnachten bin ich dabei –
- aber ich sage kein Wort
- **8.** Meine Frau kennst Du auch
- **9.** Mein Name hat 5 Buchstaben
- **10.** Ich war Jude

#### **ESEL**

- **1.** Ich mache oft beim Krippenspiel mit
- **2.** Es gibt mich als Schimpfwort
- **3.** Das Wort beginnt mit E
- **4.** Ich bin auf manchen
	- Weihnachtsbildern
	- **5.** Ich bin kein Mensch
	- **6.** Ein Ochse war auch da oder?
- **7.** Ich habe 4 Beine
- **8.** Ich bin nützlich
- **9.** Meistens bin ich grau
- **10.** Auch Palmsonntag war ich dabei

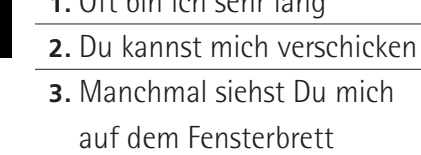

**1.** Often bin ich sehr langen bin in der anti-

- **4.** Ich bin kein Mensch und kein Tier
- **5.** Ich bin aus Papier
- **6.** Das Wort beginnt mit W
- **7.** Kinder geben sich Mühe mit mir
- **8.** Ich bin vor Weihnachten dran
- **9.** Ich erleichtere dem Christkind die Arbeit
- **10.** Du brauchst Buchstaben oder Bilder
- 长 **STERN**

**WUNSCHZETTEL**

**WUNSCHZETTEL** 

- **1.** Das Wort beginnt mit S
- **2.** Wenn Du Dich auskennst,
- zeige ich Dir den Weg
- **3.** Du siehst mich nachts
- **4.** Wir sind viele
- **5.** Ich bin ein Symbol
- **6.** Könige sollen mir gefolgt sein
- **7.** Du siehst mich auf Weihnachtskarten
- **8.** Ich bin groß, aber nicht für dich
- **9.** Auf Bildern habe ich oft Zacken
- **10.** Ich bin kein Mensch und kein Tier

## KRIPPENSPIEL **KRIPPENSPIEL**

- **1.** Oft gibt es mich in der Kirche
	- aber nur einmal im Jahr
- **2.** Meistens machen Kinder mit
- **3.** Maria und Josef gehören dazu
- **4.** Oft ist auch der Esel da
- **5.** Es gibt mich gereimt
- **6.** Du kannst mich anschauen
- **7.** Du musst mich proben
- **8.** Manchmal wird auch gesungen
- **9.** Ich erinnere Dich an eine Geschichte
- **10.** Ich bin kein Mensch und kein Tier

## **MARIA**

**2.** Ich komme in der Bibel vor

**1.** Ich bin weiblich

- **3.** Ich war verheiratet,
- aber nicht von Anfang an
- **4.** Mein Name beginnt mit M
- **5.** Ich trage oft einen blauen Mantel
- **6.** Ich bin schon lange tot oder?
- **7.** Manche Leute reden mit mir
- **8.** Ich bin Jüdin
- **9.** Ich habe einen berühmten Sohn
- **10.** Mein Name hat 5 Buchstaben